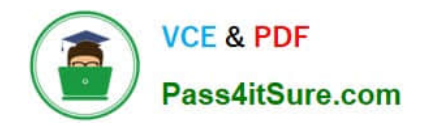

# **EADP19-001Q&As**

ArcGIS Desktop Professional 19-001

# **Pass Esri EADP19-001 Exam with 100% Guarantee**

Free Download Real Questions & Answers **PDF** and **VCE** file from:

**https://www.pass4itsure.com/eadp19-001.html**

100% Passing Guarantee 100% Money Back Assurance

Following Questions and Answers are all new published by Esri Official Exam Center

**C** Instant Download After Purchase

**83 100% Money Back Guarantee** 

- 365 Days Free Update
- 800,000+ Satisfied Customers  $\epsilon$  of

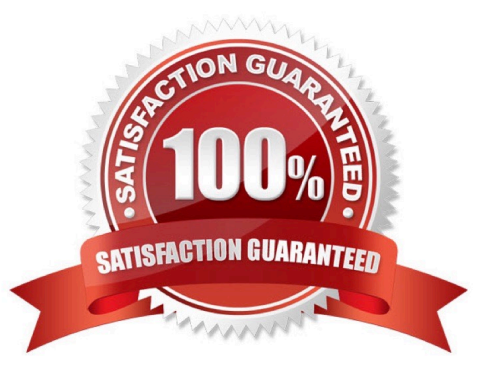

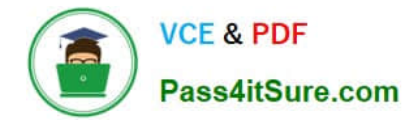

### **QUESTION 1**

An ArcGIS user is given a geodatabase containing polygon and point features.

To ensure that the points fall on the boundary, which topology rule should the user set?

- A. Point Musi Be Covered By Boundary Of Polygon
- B. Point Must Be Properly inside Polygons
- C. Polygon Contains Point
- D. Polygon Contains One Point

Correct Answer: A

## **QUESTION 2**

An ArcGIS user is tasked with creating a map of the state of Utah displaying all the rivers for a conservation group. The conservation group is only interested in seeing rivers longer than 15 miles, where the longer rivers appear thicker using graduated symbols.

What are two ways the ArcGIS user can eliminate rivers less than 5 miles in length from appearing in the map? (Choose two)

- A. Build a label expression
- B. Built a data exclusion expression
- C. Build a definition query
- D. Build a layer expression

Correct Answer: BD

#### **QUESTION 3**

An ArcGIS user adds two feature classes with different coordinate systems in ArcMap. one at a time. The user starts editing data from the second feature class and is warned about editing the feature class because the coordinate system is different from the data frame.

Where do the edits occur?

- A. In the data frame\\'s coordinate system
- B. In the feature\\'s coordinate system
- C. In an azimuthal equidistant coordinate system
- D. In a geographic coordinate system

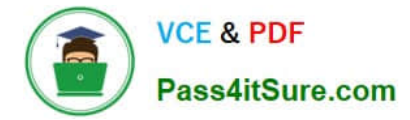

Correct Answer: A

### **QUESTION 4**

A geodatabase designer has a requirement that individual spot elevation points, contours, and a digital elevation model be stored as separate layers and also be used to generate a surface for visibility analysis.

Which geodatabase dataset type should the designer use?

A. raster catalog

B. terrain dataset

C. raster dataset

D. TIN surface

Correct Answer: D

#### **QUESTION 5**

An ArcGlS user receives two shapefiles that are defined with the same projection and represent features in the same study area. When they are displayed together in ArcMap. the difference of their locations in coordinate space is so large that they are barely visible when viewed at their full extent.

How can the user determine whether the projections of the shapefiles are correctly defined?

A. by comparing the shapefiles to a correctly projected dataset that has a large enough extent to encompass the study area.

B. by systematically changing the spatial reference of the data frame until the shapefiles correctly align.

C. by using the Spatial Adjustment toolbar to move the shapefiles to the same part of coordinate space.

D. by examining the metadata of both shapefiles to determine the projection processes applied to the data1.

Correct Answer: A

[EADP19-001 PDF Dumps](https://www.pass4itsure.com/eadp19-001.html) [EADP19-001 VCE Dumps](https://www.pass4itsure.com/eadp19-001.html) [EADP19-001 Exam](https://www.pass4itsure.com/eadp19-001.html)

**[Questions](https://www.pass4itsure.com/eadp19-001.html)**